# **Validation source perturbation (Source uncertainties)**

The second version of this page is available here: [Validation source perturbation \(Source](https://wiki.canterbury.ac.nz/display/QuakeCore/Validation+source+perturbation+%28Source+uncertainties%29+V2)  [uncertainties\) V2](https://wiki.canterbury.ac.nz/display/QuakeCore/Validation+source+perturbation+%28Source+uncertainties%29+V2)

To maintain compatibility with current workflows while adding additional functionality to the workflow, we intend to change the way perturbed source parameters are passed to the components of the slurm ground motion workflow.

#### **Proposed workflow change**

It has been proposed that srf generation will be split into two steps: perturbation and srf generation.

This will split the current two workflow steps (gcmt2srf, nhm2srf) to generate srfs into three (gcmt2srfparams, nhm2srfparams, srfparams2srf).

There will be an intermediary file containing all the parameters to generate the srf, allowing users to manually modify these files if they choose to do so.

This will be able to be integrated into the automated workflow by making each step work on a single realisation, with a multi process wrapper to allow it to also be used as a stand alone step. The automated workflow step would not allow time for the user to modify the intermediary file.

#### **User input**

All parameters to be perturbed are to be included in the source uncertainty.yaml file. Any additional parameters must also have nominal values provided.

The nominal values and perturbation settings for each of these parameters will have to be given in the source uncertainties yaml (as passed to gcmt2srf).

Each parameter that is given in the CMT solutions csv file will be at the top level, while each additional parameter will be nested inside the relevant process.

Each parameter will have at least two associated pieces of information, being the nominal value (mean) of the parameter, and the distribution. If the distribution requires any random variables, these must also be given.

An example is available below:

```
source_uncertainty.yaml
mw:
     distribution: uniform
     half_range: 0.05
hf:
     sdrop: 
         mean: 50
        half range: 5
         distribution: uniform
     rvfac: 
         mean: 0.8
         std_dev: 0.01
         distribution: normal
     rvfac_shallow:
         mean: 0.7
         distribution: none
bb:
     fmin: 
         mean: 0.2
         distribution: uniform_relative
         scale_factor: 0.05
emod3d:
     fmin:
         mean: 0.01
         std_dev: 0.001
         distribution: normal
```
#### **Currently available distributions**

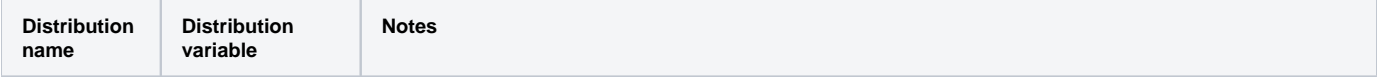

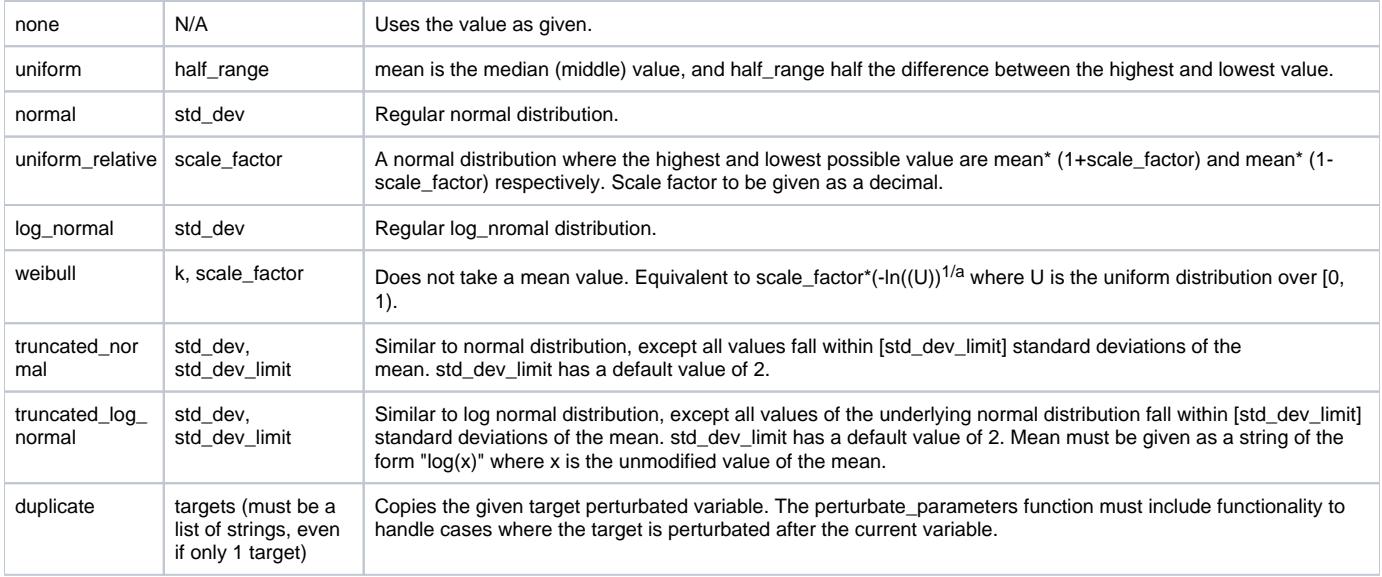

# **A note on emod3d**

Any variable found in the e3d.par file may be placed in the emod3d section of source\_uncertainty.yaml, and will be carried over. Any non numeric entries must have the distribution 'none'.

## **Internal changes**

In order to simplify the implementation of this, we have chosen to have every parameter added to the slurm script and passed as an argument to the simulation script, which will then discard any parameters it does not recognize.

#### **Parameters for srf generation**

These parameters have a mean specified via other methods and do not need one in the source uncertainty file. If a mean is provided in the source uncertainty file it will take precedence

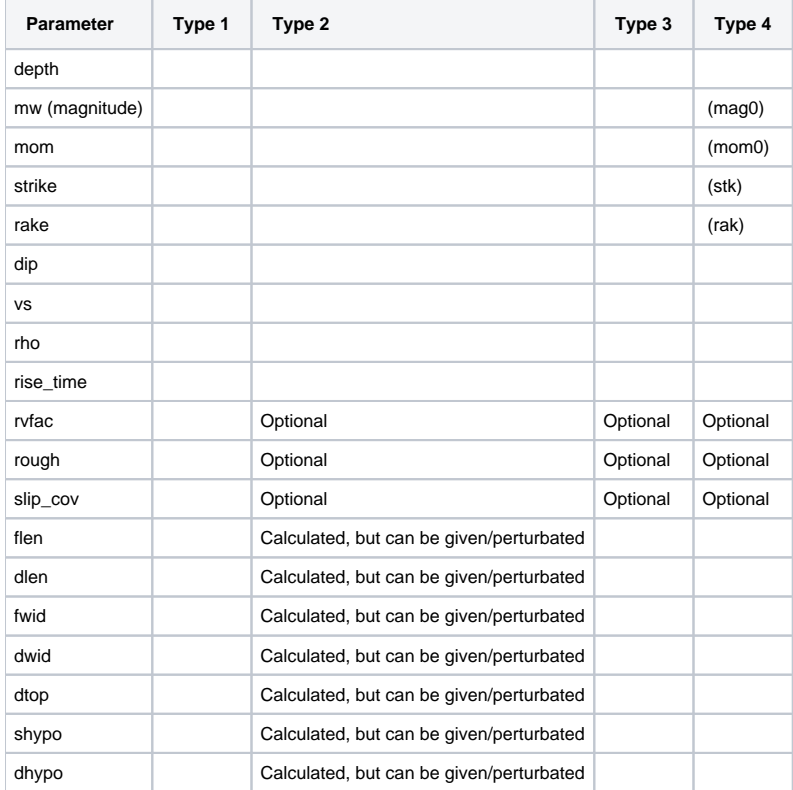

# **rvfac vs rvfrac**

Genslip takes the parameter rvfrac while HF takes the parameter rvfac, however scientifically these are the same value.

This different spelling allows the two to be perturbated independently. With the current perturbation implementation a challenge arises when it is to be perturbated and used for both.

The currently proposed solution is that:

- 1. If neither are given via command line or in the source uncertainties file, the defaults will be used.
- 2. If rvfrac is given in the source uncertainties file (and rvfac is not provided any where), it is perturbated and then copied to rvfac.
- 3. If rvfac is given via command line to gcmt2srf or in the source uncertainties file (and rvfrac is not given), it is perturbated and then copied to rvfrac.
- 4. If both are given, either via command line or the source uncertainties file, they are perturbated and used separately.

## **Parameters for each component**

The parameters for each component are as follows:

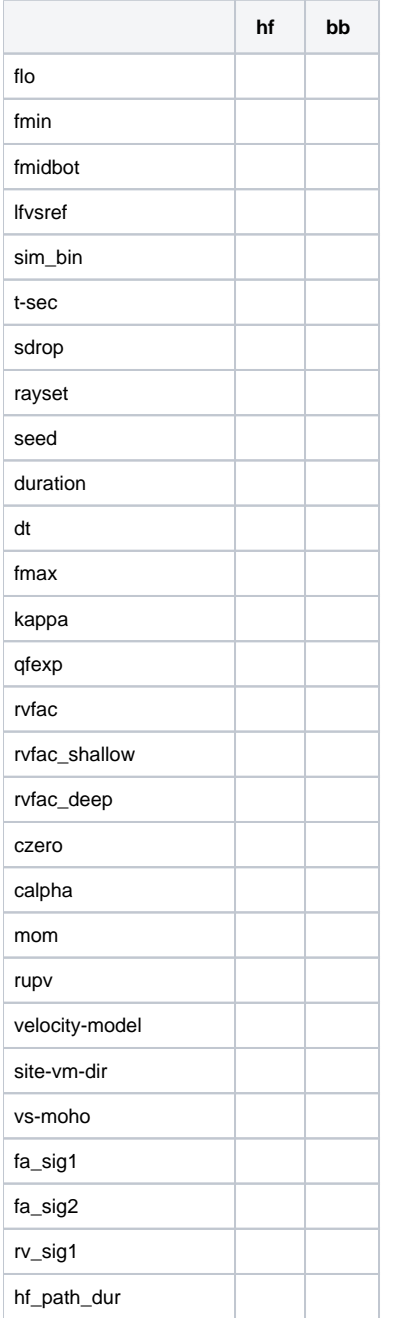